37524 %dmcas run srv; NOTE: DATA statement used (Total process time): real time 0.00 seconds cpu time 0.00 seconds WARNING: The content requested by the URL dmcas httpGET was not found. LIN X64 \*‐‐‐‐‐‐‐‐‐‐‐‐‐‐‐‐‐‐‐‐‐‐‐‐‐‐‐‐‐‐‐‐‐‐‐‐‐‐‐‐‐‐‐‐‐‐‐‐‐‐‐‐‐‐‐‐‐‐‐‐\* \* Preparing the Training Table: \_input\_2WYVKIC0B916K6CPILILL0K38 \*‐‐‐‐‐‐‐‐‐‐‐‐‐‐‐‐‐‐‐‐‐‐‐‐‐‐‐‐‐‐‐‐‐‐‐‐‐‐‐‐‐‐‐‐‐‐‐‐‐‐‐‐‐‐‐‐‐‐‐‐\* property=component value=impute property=modeling value=false \*‐‐‐‐‐‐‐‐‐‐‐‐‐‐‐‐‐‐‐‐‐‐‐‐‐‐‐‐‐‐‐‐‐‐‐‐‐‐‐‐‐‐‐‐‐‐‐‐‐‐‐‐‐‐‐‐‐‐‐‐\* \* Preparing the Training Metadata \*‐‐‐‐‐‐‐‐‐‐‐‐‐‐‐‐‐‐‐‐‐‐‐‐‐‐‐‐‐‐‐‐‐‐‐‐‐‐‐‐‐‐‐‐‐‐‐‐‐‐‐‐‐‐‐‐‐‐‐‐\* NOTE: DATA statement used (Total process time): real time 0.00 seconds cpu time 0.00 seconds \*‐‐‐‐‐‐‐‐‐‐‐‐‐‐‐‐‐‐‐‐‐‐‐‐‐‐‐‐‐‐‐‐‐‐‐‐‐‐‐‐‐‐‐‐‐‐‐‐‐‐‐‐‐‐‐‐‐‐‐‐\* \* Initializing macro variables and variable macros \*‐‐‐‐‐‐‐‐‐‐‐‐‐‐‐‐‐‐‐‐‐‐‐‐‐‐‐‐‐‐‐‐‐‐‐‐‐‐‐‐‐‐‐‐‐‐‐‐‐‐‐‐‐‐‐‐‐‐‐‐\* \*‐‐‐‐‐‐‐‐‐‐‐‐‐‐‐‐‐‐‐‐‐‐‐‐‐‐‐‐‐‐‐‐‐‐‐‐‐‐‐‐‐‐‐‐‐‐‐‐‐‐‐‐‐‐‐‐‐‐‐‐\* \* Executing Component code \*‐‐‐‐‐‐‐‐‐‐‐‐‐‐‐‐‐‐‐‐‐‐‐‐‐‐‐‐‐‐‐‐‐‐‐‐‐‐‐‐‐‐‐‐‐‐‐‐‐‐‐‐‐‐‐‐‐‐‐‐\* 3 The SAS System Sunday, January 14, 2024 11:52:00 AM NOTE: PROCEDURE HTTP used (Total process time): real time  $0.00$  seconds cpu time 0.00 seconds NOTE: Fileref RSPHEAD has been deassigned. NOTE: Fileref RSPBODY has been deassigned. NOTE: PROCEDURE HTTP used (Total process time): real time 0.00 seconds cpu time 0.01 seconds

NOTE: Fileref RSPHEAD has been deassigned. NOTE: Fileref RSPBODY has been deassigned. NOTE: JSON data is only read once. To read the JSON again, reassign the JSON LIBNAME. NOTE: Libref JSONLIB was successfully assigned as follows: Engine: JSON Physical Name: /opt/sas/v4e078/config/var/tmp/compsrv/default/29e50f88‐412c‐41d9‐bdc6‐b650852818b5 /SAS\_work2FF10001A369\_pdcesx23078/respBody\_ GetSummary\_dmc\_summary.json NOTE: Variable resourceId is uninitialized. NOTE: There were 1 observations read from the data set JSONLIB.ITEMS. NOTE: The data set WORK.HOLDER has 1 observations and 3 variables. NOTE: DATA statement used (Total process time):  $0.00$  seconds cpu time 0.00 seconds NOTE: Fileref RSPBODY has been deassigned. NOTE: Libref JSONLIB has been deassigned. NOTE: DATA statement used (Total process time): real time 0.00 seconds cpu time 0.00 seconds NOTE: JSON data is only read once. To read the JSON again, reassign the JSON LIBNAME. NOTE: Libref JSONLIB was successfully assigned as follows: Engine: JSON Physical Name: /opt/sas/v4e078/config/var/tmp/compsrv/default/29e50f88‐412c‐41d9‐bdc6‐b650852818b5 /SAS\_work2FF10001A369\_pdcesx23078/respBody\_ GetSummary\_dmc\_summary.json NOTE: Variable resourceId is uninitialized. NOTE: There were 1 observations read from the data set JSONLIB.ITEMS. NOTE: The data set WORK.HOLDER has 1 observations and 3 variables. NOTE: DATA statement used (Total process time): real time  $0.00$  seconds cpu time 0.00 seconds NOTE: Fileref RSPBODY has been deassigned.

NOTE: Libref JSONLIB has been deassigned.

NOTE: There were 1 observations read from the data set WORK.HOLDER. NOTE: The data set WORK.DMC\_SUMMARY has 1 observations and 1 variables. 4 The SAS System Sunday, January 14, 2024 11:52:00 AM NOTE: DATA statement used (Total process time): real time  $0.00$  seconds cpu time 0.00 seconds NOTE: Deleting WORK.HOLDER (memtype=DATA). NOTE: PROCEDURE DATASETS used (Total process time): real time 0.00 seconds cpu time 0.00 seconds NOTE: There were 1 observations read from the data set WORK.DMC\_SUMMARY. NOTE: DATA statement used (Total process time): real time  $0.00$  seconds cpu time 0.00 seconds NOTE: Deleting WORK.DMC\_SUMMARY (memtype=DATA). NOTE: PROCEDURE DATASETS used (Total process time): real time 0.00 seconds cpu time 0.01 seconds NOTE: Writing HTML5 Body file: ods.htm NOTE: Fileref \_GM has been deassigned. NOTE: There were 92 observations read from the data set METALIB.METADATA. WHERE UPCASE(role)='INPUT'; NOTE: The data set DMLIB.\_VS\_CLASS has 70 observations and 3 variables. NOTE: The data set DMLIB. VS INTERVAL has 22 observations and 3 variables. NOTE: DATA statement used (Total process time): real time 0.00 seconds cpu time 0.00 seconds NOTE: PROCEDURE SQL used (Total process time): real time 0.00 seconds cpu time  $0.00$  seconds

NOTE: Deleting DMLIB. VS CLASS (memtype=DATA). NOTE: PROCEDURE DELETE used (Total process time): real time 0.00 seconds cpu time 0.00 seconds NOTE: Deleting DMLIB. VS INTERVAL (memtype=DATA). NOTE: PROCEDURE DELETE used (Total process time): real time 0.00 seconds cpu time 0.00 seconds 5 The SAS System Sunday, January 14, 2024 11:52:00 AM NOTE: DATA statement used (Total process time): real time 0.00 seconds cpu time 0.00 seconds NOTE: DATA statement used (Total process time): real time 0.00 seconds cpu time 0.00 seconds NOTE: The file \_TFREF is: Filename=/opt/sas/v4e078/config/var/tmp/compsrv/default/29e50f88‐412c‐41d9‐bdc6‐b65 0852818b5/SAS\_work2FF10001A369\_pdcesx23078/ 31405990‐9596‐40b3‐a2e8‐a24306ca6eb4/traincode.sas, Owner Name=SKILTONB@my.erau.edu, Group Name=v4e\_users, Access Permission=‐rw‐r‐‐r‐‐, Last Modified=14Jan2024:11:52:34 NOTE: 24 records were written to the file TFREF. The minimum record length was 3. The maximum record length was 89. NOTE: DATA statement used (Total process time): real time 0.00 seconds cpu time  $0.01$  seconds

ERROR: Connection failed. Server returned: Session reconnect failed: Could not find the specified session. ERROR: Connection failed. Server returned: Session reconnect failed: Could not find the specified session. ERROR: Connection failed. Server returned: Session reconnect failed: Could not find the specified session. ERROR: Connection failed. Server returned: Session reconnect failed: Could not find the specified session. ERROR: Connection failed. Server returned: Session reconnect failed: Could not find the specified session. ERROR: Connection failed. Server returned: Session reconnect failed: Could not find the specified session. ERROR: Connection failed. Server returned: Session reconnect failed: Could not find the specified session. ERROR: Connection failed. Server returned: Session reconnect failed: Could not find the specified session. ERROR: Connection failed. Server returned: Session reconnect failed: Could not find the specified session. ERROR: Connection failed. Server returned: Session reconnect failed: Could not find the specified session. ERROR: Connection failed. Server returned: Session reconnect failed: Could not find the specified session. ERROR: Connection failed. Server returned: Session reconnect failed: Could not find the specified session. ERROR: Connection failed. Server returned: Session reconnect failed: Could not find the specified session. ERROR: Connection failed. Server returned: Session reconnect failed: Could not find the specified session. ERROR: Connection failed. Server returned: Session reconnect failed: Could not find the specified session. ERROR: Connection failed. Server returned: Session reconnect failed: Could not find the specified session. ERROR: Connection failed. Server returned: Session reconnect failed: Could not find the specified session. ERROR: Connection failed. Server returned: Session reconnect failed: Could not find the specified session. ERROR: Connection failed. Server returned: Session reconnect failed: Could not find the specified session. ERROR: Connection failed. Server returned: Session reconnect failed: Could not find the specified session. ERROR: Connection failed. Server returned: Session reconnect failed: Could not find the specified session. ERROR: Connection failed. Server returned: Session reconnect failed: Could not find the specified session. ERROR: Connection failed. Server returned: Session reconnect failed: Could not find the specified session. ERROR: Connection failed. Server returned: Session reconnect failed: Could not find the specified session. ERROR: Connection failed. Server returned: Session reconnect failed: Could not find the specified session.

ERROR: Connection failed. Server returned: Session reconnect failed: Could not find the specified session.

6 The SAS System

Sunday, January 14, 2024 11:52:00 AM

ERROR: Connection failed. Server returned: Session reconnect failed: Could not find the specified session. ERROR: Connection failed. Server returned: Session reconnect failed: Could not find the specified session. ERROR: Connection failed. Server returned: Session reconnect failed: Could not find the specified session. ERROR: Connection failed. Server returned: Session reconnect failed: Could not find the specified session. ERROR: Connection failed. Server returned: Session reconnect failed: Could not find the specified session. ERROR: Connection failed. Server returned: Session reconnect failed: Could not find the specified session. ERROR: Connection failed. Server returned: Session reconnect failed: Could not find the specified session. ERROR: Connection failed. Server returned: Session reconnect failed: Could not find the specified session. ERROR: Connection failed. Server returned: Session reconnect failed: Could not find the specified session. ERROR: Connection failed. Server returned: Session reconnect failed: Could not find the specified session. ERROR: Connection failed. Server returned: Session reconnect failed: Could not find the specified session. ERROR: Connection failed. Server returned: Session reconnect failed: Could not find the specified session. ERROR: Connection failed. Server returned: Session reconnect failed: Could not find the specified session. ERROR: Connection failed. Server returned: Session reconnect failed: Could not find the specified session. ERROR: Connection failed. Server returned: Session reconnect failed: Could not find the specified session. ERROR: Connection failed. Server returned: Session reconnect failed: Could not find the specified session. ERROR: Connection failed. Server returned: Session reconnect failed: Could not find the specified session. ERROR: Connection failed. Server returned: Session reconnect failed: Could not find the specified session. ERROR: Connection failed. Server returned: Session reconnect failed: Could not find the specified session. ERROR: Connection failed. Server returned: Session reconnect failed: Could not find the specified session. ERROR: Connection failed. Server returned: Session reconnect failed: Could not find the specified session. ERROR: Connection failed. Server returned: Session reconnect failed: Could not find the specified session. ERROR: Connection failed. Server returned: Session reconnect failed: Could not find the specified session. ERROR: Connection failed. Server returned: Session reconnect failed: Could not find the specified session. ERROR: Connection failed. Server returned: Session reconnect failed: Could not find the specified session. ERROR: Connection failed. Server returned: Session reconnect failed: Could not find the specified session. ERROR: Connection failed. Server returned: Session reconnect failed: Could not find the specified session. ERROR: Connection failed. Server returned: Session reconnect failed: Could not find the specified session. ERROR: Connection failed. Server returned: Session reconnect failed: Could not find the specified session. ERROR: Connection failed. Server returned: Session reconnect failed: Could not find the specified session. ERROR: Connection failed. Server returned: Session reconnect failed: Could not find the specified session. ERROR: Connection failed. Server returned: Session reconnect failed: Could not find the specified session. ERROR: Connection failed. Server returned: Session reconnect failed: Could not find the specified session. ERROR: Connection failed. Server returned: Session reconnect failed: Could not find the specified session. NOTE: The SAS System stopped processing this step because of errors. NOTE: PROCEDURE GENSELECT used (Total process time): real time 3:11.37 cpu time  $0.15$  seconds

WARNING: Output 'FitStatistics' was not created. Make sure that the output object name, label, or path is spelled correctly.

 Also, verify that the appropriate procedure options are used to produce the requested output object. For example, verify

that the NOPRINT option is not used.

WARNING: Output 'ParameterEstimates' was not created. Make sure that the output object name, label, or path is spelled correctly.

 Also, verify that the appropriate procedure options are used to produce the requested output object. For example, verify

that the NOPRINT option is not used.

WARNING: Output 'SelectionSummary' was not created. Make sure that the output object name, label, or path is spelled correctly.

 Also, verify that the appropriate procedure options are used to produce the requested output object. For example, verify

that the NOPRINT option is not used.

WARNING: Output 'ModelInfo' was not created. Make sure that the output object name, label, or path is spelled correctly. Also,

 verify that the appropriate procedure options are used to produce the requested output object. For example, verify that

the NOPRINT option is not used.

WARNING: Output 'PredProbName' was not created. Make sure that the output object name, label, or path is spelled correctly. Also,

 verify that the appropriate procedure options are used to produce the requested output object. For example, verify that the NOPRINT option is not used. NOTE: Fileref TFREF has been deassigned.

ERROR: The GENSELECT procedure failed.

7 The SAS System

Sunday, January 14, 2024 11:52:00 AM

NOTE: Fileref \_DMCSFRF has been deassigned.

ERROR: Session DMCASID is disconnected. There is no server connection to execute the action.

NOTE: Statements not processed because of errors noted above. NOTE: PROCEDURE DATASETS used (Total process time): real time 0.00 seconds cpu time 0.01 seconds

NOTE: The SAS System stopped processing this step because of errors.

NOTE: Due to ERROR(s) above, SAS set option OBS=0, enabling syntax check mode. This prevents execution of subsequent data modification statements.

NOTE: The data set DMLIB. DMCAS REPORT has 0 observations and 3 variables. NOTE: DATA statement used (Total process time):

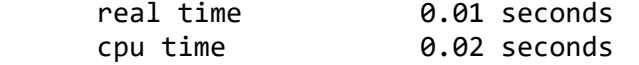

NOTE: DATA statement used (Total process time): real time  $0.00$  seconds cpu time 0.00 seconds

NOTE: Fileref \_ODSFRF has been deassigned.

NOTE: The data set DMLIB.DMCAS REGISTER has 0 observations and 12 variables. NOTE: DATA statement used (Total process time): real time  $0.00$  seconds cpu time 0.00 seconds

NOTE: The data set DMLIB. DMCAS REGISTER has 0 observations and 12 variables. WARNING: Data set DMLIB.DMCAS REGISTER was not replaced because this step was stopped. NOTE: DATA statement used (Total process time): real time 0.00 seconds cpu time 0.00 seconds NOTE: DATA statement used (Total process time): real time 0.00 seconds cpu time 0.00 seconds NOTE: The data set DMLIB. DMCAS REGISTER has 0 observations and 12 variables. WARNING: Data set DMLIB.DMCAS\_REGISTER was not replaced because this step was stopped. NOTE: DATA statement used (Total process time): 0.00 seconds cpu time 0.00 seconds 8 The SAS System Sunday, January 14, 2024 11:52:00 AM NOTE: DATA statement used (Total process time): real time 0.00 seconds cpu time 0.00 seconds NOTE: The data set DMLIB.DMCAS\_STATUS has 0 observations and 7 variables. NOTE: DATA statement used (Total process time): real time 0.00 seconds cpu time 0.00 seconds NOTE: The data set DMLIB.DMCAS\_REGISTER has 0 observations and 12 variables. WARNING: Data set DMLIB.DMCAS\_REGISTER was not replaced because this step was stopped. NOTE: DATA statement used (Total process time): real time 0.00 seconds cpu time 0.01 seconds NOTE: PROCEDURE SORT used (Total process time): real time  $0.00$  seconds cpu time 0.00 seconds

NOTE: The data set WORK.\_TEMP has 0 observations and 4 variables. NOTE: The data set WORK.\_DELETE has 0 observations and 4 variables. NOTE: DATA statement used (Total process time): real time  $0.00$  seconds cpu time 0.00 seconds NOTE: The data set DMLIB.DMCAS\_REPORT has 0 observations and 3 variables. WARNING: Data set DMLIB.DMCAS\_REPORT was not replaced because this step was stopped. NOTE: DATA statement used (Total process time): real time 0.00 seconds cpu time 0.00 seconds NOTE: The data set WORK.\_TEMP2 has 0 observations and 2 variables. NOTE: DATA statement used (Total process time): real time  $0.00$  seconds cpu time  $0.01$  seconds NOTE: PROCEDURE SORT used (Total process time): real time 0.00 seconds cpu time 0.00 seconds NOTE: The data set WORK. TEMP3 has 0 observations and 2 variables. 9 The SAS System Sunday, January 14, 2024 11:52:00 AM NOTE: DATA statement used (Total process time): real time 0.00 seconds cpu time 0.00 seconds NOTE: PROCEDURE SORT used (Total process time): real time 0.00 seconds cpu time 0.00 seconds

NOTE: The data set WORK.\_TEMP has 0 observations and 6 variables.

WARNING: Data set WORK. TEMP was not replaced because this step was stopped. NOTE: DATA statement used (Total process time): real time 0.00 seconds cpu time 0.00 seconds NOTE: PROCEDURE SORT used (Total process time): real time 0.00 seconds cpu time  $0.00$  seconds NOTE: DATA statement used (Total process time): real time 0.00 seconds cpu time 0.00 seconds NOTE: The data set DMLIB.DMCAS REPORT has 0 observations and 3 variables. WARNING: Data set DMLIB.DMCAS\_REPORT was not replaced because this step was stopped. NOTE: DATA statement used (Total process time): real time 0.00 seconds cpu time 0.00 seconds NOTE: The data set DMLIB. DMCAS REGISTER has 0 observations and 13 variables. WARNING: Data set DMLIB.DMCAS\_REGISTER was not replaced because this step was stopped. NOTE: DATA statement used (Total process time): real time 0.00 seconds cpu time 0.00 seconds NOTE: PROCEDURE DATASETS used (Total process time): real time  $0.00$  seconds cpu time 0.00 seconds NOTE: PROCEDURE SORT used (Total process time): real time  $0.00$  seconds cpu time 0.00 seconds 10 The SAS System Sunday, January 14, 2024 11:52:00 AM

WARNING: RUN statement ignored due to previous errors. Submit QUIT; to terminate the procedure. NOTE: PROCEDURE HTTP used (Total process time): real time 0.00 seconds cpu time 0.00 seconds NOTE: Fileref RSPHEAD has been deassigned. NOTE: Fileref RSPBODY has been deassigned. WARNING: Apparent symbolic reference SYS\_PROCHTTP\_STATUS\_CODE not resolved. ERROR: A character operand was found in the %EVAL function or %IF condition where a numeric operand is required. The condition was: &SYS\_PROCHTTP\_STATUS\_CODE ne 200 ERROR: The macro DMCAS HTTPGET will stop executing. NOTE: PROCEDURE DATASETS used (Total process time): real time  $0.00$  seconds cpu time 0.00 seconds ERROR: An error occurred while executing the node. NOTE: DATA statement used (Total process time): real time  $0.00$  seconds cpu time 0.00 seconds NOTE: Character values have been converted to numeric values at the places given by: (Line):(Column). 40331:67 40331:96 NOTE: DATA statement used (Total process time): real time  $0.00$  seconds cpu time 0.00 seconds NOTE: runNode ‐ Execution time: 0 seconds. NOTE: run\_srv ‐ Execution time: 0 seconds.